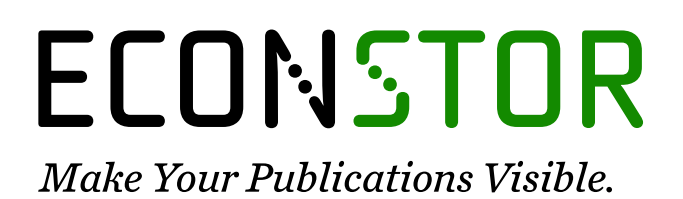

A Service of

**PRIII** 

Leibniz-Informationszentrum Wirtschaft Leibniz Information Centre for Economics

Ratner, Pavel

# **Conference Paper** Software for Energy Audit of Households

54th Congress of the European Regional Science Association: "Regional development & globalisation: Best practices", 26-29 August 2014, St. Petersburg, Russia

## **Provided in Cooperation with:**

European Regional Science Association (ERSA)

*Suggested Citation:* Ratner, Pavel (2014) : Software for Energy Audit of Households, 54th Congress of the European Regional Science Association: "Regional development & globalisation: Best practices", 26-29 August 2014, St. Petersburg, Russia, European Regional Science Association (ERSA), Louvainla-Neuve

This Version is available at: <https://hdl.handle.net/10419/124407>

#### **Standard-Nutzungsbedingungen:**

Die Dokumente auf EconStor dürfen zu eigenen wissenschaftlichen Zwecken und zum Privatgebrauch gespeichert und kopiert werden.

Sie dürfen die Dokumente nicht für öffentliche oder kommerzielle Zwecke vervielfältigen, öffentlich ausstellen, öffentlich zugänglich machen, vertreiben oder anderweitig nutzen.

Sofern die Verfasser die Dokumente unter Open-Content-Lizenzen (insbesondere CC-Lizenzen) zur Verfügung gestellt haben sollten, gelten abweichend von diesen Nutzungsbedingungen die in der dort genannten Lizenz gewährten Nutzungsrechte.

#### **Terms of use:**

*Documents in EconStor may be saved and copied for your personal and scholarly purposes.*

*You are not to copy documents for public or commercial purposes, to exhibit the documents publicly, to make them publicly available on the internet, or to distribute or otherwise use the documents in public.*

*If the documents have been made available under an Open Content Licence (especially Creative Commons Licences), you may exercise further usage rights as specified in the indicated licence.*

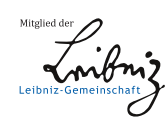

# WWW.ECONSTOR.EU

### **SOFTWARE FOR ENERGY AUDIT OF HOUSEHOLDS**

Pavel Ratner Russian State University of Economy and Trade Krasnodar, Russian Federation ratner.p.d@gmail.com

#### **Abstract**

 Nowadays Russian government pays a lot of attention to solutions of the high energy intensive production system in the country. The key factors of low efficiency of regional energy saving programs is the lack of approved standards and algorithms in the area of energy audit. In practice, both technical and economical parameters of energy audit fluctuate in a very large range. It's due not only to different complexity of the audit but also the immaturity of the market. General population in Russia on its own has not yet embraced energy efficiency as a social value, therefore not many people are interested to invest in increasing energy efficiency of their homes and, therefore, to use algorithms for home energy audit suggested by well-known western companies such as Energy Star and others. New energy efficient home appliances can significantly reduce the energy consumption, however, the extent to which the theoretical reduction potential can be realized highly depends on individual decision processes. In this situation most of the small and middle-size companies as well as government organizations are getting more and more interested in some "do-ityourself" tools that can help to make very first steps in introduction of energy management systems and reduce the cost of professional energy audit.

 In this paper we present a simple interactive calculator, which can be used in individual flats and houses, office buildings and educational institutes such as colleges and schools, for assessment of electricity use by different categories of equipment. The user indicates only type of equipment and its approximate time of work. The program outputs the structure of energy consumption in graphic format. The results of test procedures and the ways for improvement of the program are discussed. The program is realised using the  $C++$ programming language following the C++03 standard. It uses Qt libraries and provides graphical output in the form of a histogram, showing which energy appliances consume the most energy.

**Key words:** energy efficiency, energy audit, interactive calculator, energy consumption structure

**JEL Codes**: Q41, Q48, C88

#### **1. INTRODUCTION**

In November 2009, the Russian parliament adopted the law "On energy saving and energy efficiency", which established specific obligations of the federal government to co-finance the programs of Russian regions on energy efficiency. Financing of regional energy efficiency programs from the federal budget began in 2011. During 2011-2013, 66 out of 80 Russian regions were funded with 1.667 million rubles (about 40 million euro) in total, but only 18% of them have achieved expected economical results. Almost 30% of the regions were financed by the federal government only once (in 2011) and then their spending were considered ineffective.

In some regions with monopolistic market of energy service the audit for a company costs much more than paying bills for electricity and heat. For example, in Yamal-Nenets Autonomous Okrug the average cost of energy audit contract in 2011 was 185 million rubles (about 4.4 million euro) , while in Lipetskaya Oblast only 200 000 rubles (4800 euro). Especially strong need for energy audit in public sector is explained by the fact that in many regions local laws oblige state-financed organizations to reduce energy consumption by 3% every year at least during 5 years .

In this paper we present a simple interactive calculator (hereinafter EnergyCalc) which can be used in educational institutes such as colleges and schools, office buildings as well as individual flats and houses for assessment of electricity use by different categories of equipment. The user indicates only type of equipment and its approximate time of work. The program outputs the structure of energy consumption in graphic format and some recommendation on how to reduce the most costly item of expenditure. The EnergyCalc is realized in the  $C_{++}$  programming language, following the  $C_{++}03$  standard. It is available for personal computers running the Microsoft Windows or the GNU/Linux operating systems.

The structure of the paper is following: in Section 2 we discuss the formulation of the problem, the methods of gathering information for in-build database in the program and describe the algorithm of calculation. In Section 3 we present the design of EnergyCalc program and describe its realization. Section 4 is devoted to discussion of the results of the tests made for the case of individual apartment, office of the middle-size company and typical

public school. In Conclusions we make a short summary of main results and introduce some way for improvement of the interactive EnergyCalc.

### **2. THE PROBLEM OF ENERGY CONSUMPTION STRUCTURE MONITORING**

According to the standard ISO 50001 "Energy Management System" adopted in Russia at the end of 2012 the first step of developing energy-saving strategy is the energy survey. While a professional energy audit is the best way to determine the potential ways for reduction of energy consumption and the necessary part of the certification process, one can conduct their own simple but diligent research and spot many problems in the use of electrical equipment. The information about total electricity consumption in most cases is available because the majority of offices and homes are equipped with individual electricity meters, but the structure of energy consumption is unclear. The main problem for the average user is the lack of information about how powerful different types of office and home equipment are. In this situation users often start to save energy by ineffective methods and very soon give up.

The structure of energy consumption in offices and individual homes varies a lot. Thus, on fig. 1-2 we can see two electricity consumption structures of the same-sized families living in the same city and in similar homes. While one of the biggest parts in energy consumption for both families is a refrigerator, other "energy eaters" differ. For the first family they are lighting and TV, for the second family – electric stove, washing machine and dishwasher.

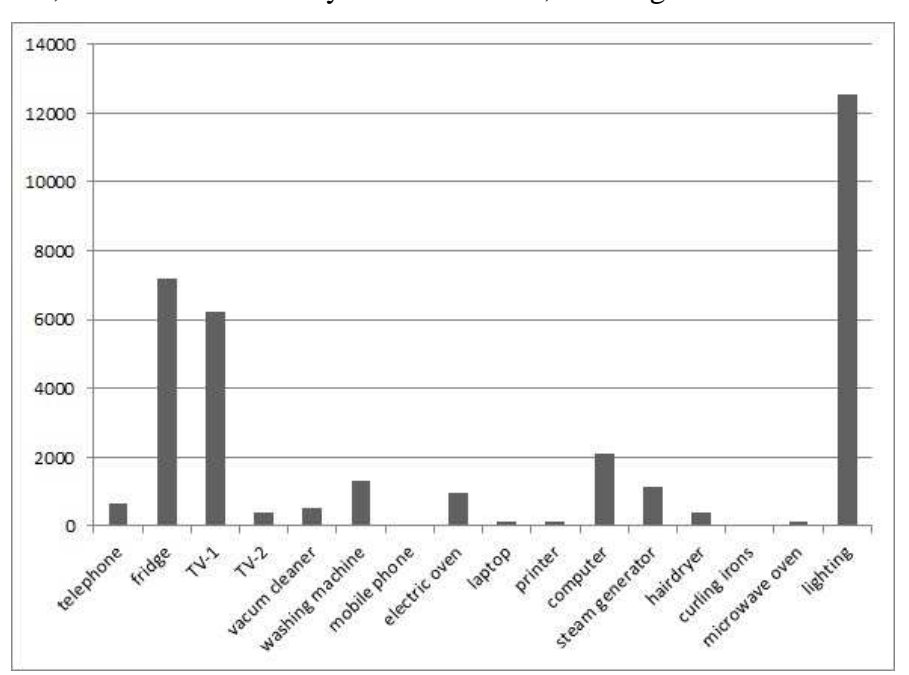

## **Fig.1. Weekly energy consumption structure: family 1 (Krasnodar city, 3 persons, 100 sq.m home) [source: authors own studies]**

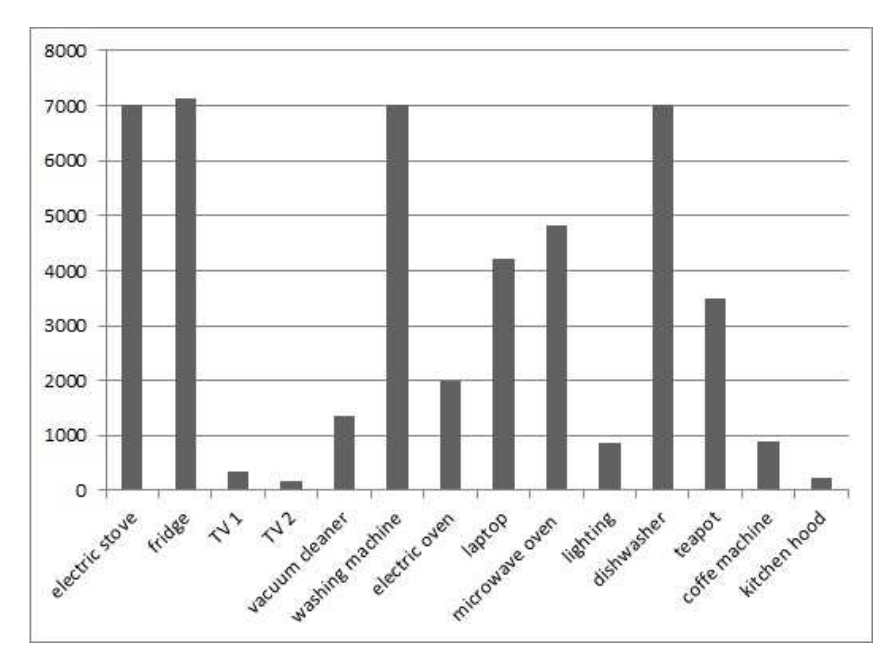

**Fig.2. Weekly energy consumption structure: family 2 (Krasnodar city, 3 persons, 100 sq.m home) [source: authors own studies]** 

The similar difference can be seen in the energy structures of offices. The main reason for this variation is not only different life style of the people and different commercial activities of the companies, but also the attitude towards energy efficiency and income level. Low energy prices cause the lack of incentives to improve energy efficiency for wealthy people and companies. The level of energy efficiency of household and office equipment has practically no effect on the price, therefore the majority of the buyers do not pay much attention to energy efficiency indicators and tend to choose more powerful and functional home and office appliances. Permanent growth of prosperity of the middle class Russians is primarily reflected in the acquisition of durable goods, including a variety of new types of household and office equipment.

With this in mind we have abandoned the idea of using the typical structure of energy consumption as a pattern of the EnergyCalc and have used instead a case-study method for gathering the information about the possible set of home and office appliances. According to [4], a case study is an empirical enquiry that investigates a phenomenon in a real life context. It can include both quantitative and qualitative paradigms, rely on multiple sources of evidence, use a number of different research tools and benefit from the prior development of theoretical propositions. A case-study was conducted for 7 households, 4 offices of SMEs and

two public high schools in Krasnodar city, Krasnodar region, Russia. The following information at each object was collected:

- list of appliances;
- appliances' brand and year of manufacture;
- users' satisfaction with the quality (including energy efficiency) of appliances and their plans to purchase new kinds of equipment.

Then the information about appliances' energy consumption was collected from the sites of most popular Russian Internet stores and the official sites of equipment's manufacturers. For majority of appliances energy consumption is measured as power (Wt); for washing machines and dishwashers the energy consumption for the cycle was measured. If the energy consumption of appliance depends on the class of energy efficiency or on the presence some special functions, several modification of the same appliance were indicated in the list. All collected information was presented in the form of database, which later on will be built-in inside of EnergyCalc.

The process of calculation the energy consumption was organized as it is presented in the table below.

| Object                                                                       | <b>Input parameters</b>                                             | Data base<br>parameter                                                    | <b>Calculation</b><br>formula |
|------------------------------------------------------------------------------|---------------------------------------------------------------------|---------------------------------------------------------------------------|-------------------------------|
| Home and office<br>appliances, except<br>washing machines and<br>dishwashers | Time of use (hours<br>in a week), class of<br>energy efficiency (if | Power, Wt                                                                 | Time×Power                    |
| Washing machines and<br>dishwashers                                          | possible)<br>The number of uses<br>in a week                        | Energy<br>consumption for a<br>cycle (ECC), Wt                            | Number×ECC                    |
| Lighting in the public<br>high schools (class-<br>rooms)                     | The number of class-<br>rooms, the time of<br>lighting              | Average energy<br>consumption<br>$(AEC)$ for<br>lighting a class-<br>room | Number×Time×AEC               |
| Lighting in the public<br>high schools (halls)                               | The floor area of<br>halls, the time of<br>lighting                 | Average energy<br>consumption<br>$(AEC)$ for<br>lighting a<br>sq.meter    | Area×Time×AEC                 |
| Running the average<br>school kitchen                                        | The number of days<br>in a week than the<br>kitchen works           | Average daily<br>energy<br>consumption<br>(ADEC)                          | Number×ADEC                   |

**Tab. 1. Methods of energy consumption structure assessments** 

As seen from the table, the structure of the energy consumption in private apartment and office is calculated by multiplying the operation time of each device on its output. The algorithm for public high schools is slightly different, because the main part of the school building usually is occupied by the typical school classrooms with the same lighting systems, what can be used as a measureable unit in the process of energy consumption evaluation. Another measurable unit in school's energy consumption can be a school kitchen, which has standard equipment, purchased by municipalities at the same manufacture through tender system\* . Halls and gyms in school also have standards of lightings on one square meter and usually are equipped with the fluorescent lighting. The parameters of all other appliances in a school building such as air conditioning, computers, projectors, musical equipment, interactive whiteboards, plasma screens and others are included in build-in database. Their energy consumption is calculated similar to the case of office and apartment.

Proposed way of estimation the structure of energy consumption is simple for the user, because all he needs is to monitor the time of different equipment operation for several days (about a week). Then the user can run the EnergyCalc, get the structure of energy consumption and the estimation of total electricity spending, which one can compare with the meter's records. If the calculated and actual readings vary greatly, it may indicate that the user does not take into account some items of equipment or underestimates the time of their use. If the readings are the same, the user can analyze the real energy consumption structure and select the most reasonable ways to optimize it.

#### **3. CODE AND DESIGN**

l

The EnergyCalc program is realized in the C++ programming language, following the C++98 standard. It is currently available for personal computers running the Microsoft Windows or the GNU/Linux operating systems. However, there are builds of the program possible for other operating systems, such as Apple OS X, as well as a mobile version for Android and iOS. EnergyCalc uses the Qt libraries (version 5.2.0) and was created using the Qt Creator development environment, which is part of the Qt project. The program provides a user interface in two languages, English and Russian.

The main program window is a selection dialog, which provides buttons to choose the environment energy calculations should be performed within, such as home, office or public

Most of the public schools in big cities have about 1 thousand students of different age from 6 to 17 and cook a standard lunch set for all students every day, except Saturdays and Sundays

school (fig.3). This is necessary due to the different types of electrical appliances typically used within these environments and therefore different measureable units.

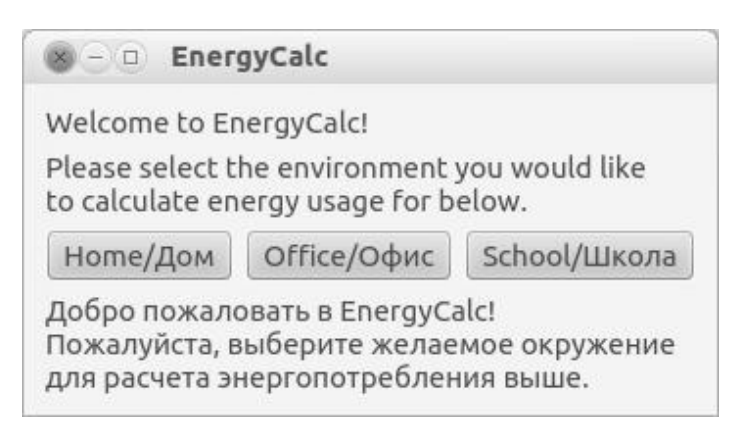

**Fig.3. Selection dialog**

After the desired environment has been selected, the program will attempt to read the data for this environment's typical appliances from files in its' directory. If this succeeds, the user should be presented with a dialog similar to the one below (fig.4).

| Please enter the following data for all the electircal appliances you use.<br>Leave the fields of the appliances you do not use as-is.<br>If the appliance doesn't have any known energy classes for it, the Qass dropdown will be empty.                            |                          |                         |              |  |
|----------------------------------------------------------------------------------------------------|--------------------------|-------------------------|--------------|--|
| Пожалуйста, введите следующие данные для всех электроприборов, которыми вы пользуетесь.<br>Если вы не используйте какой-то из указанных приборов, оставьте его поля как есть.<br>Список энерго-классов будет пуст, если для конкретного типа прибора они неизвестны. |                          |                         |              |  |
| Name/Название                                                                                                    | Class/Класс              | Jsage time/Время работь |              |  |
| 3-D телевизор/3DTV                                                                                                    |                          |                         | h/4          |  |
| Вытяжка/Draught                                                                                                    |                          |                         | h/4          |  |
| Кондиционер/Air Condition A                                                                                                    |                          |                         | h/4          |  |
| Кофеварка/Coffee machine                                                                                                    |                          |                         | h/4          |  |
| Мини-посудомоечная маш                                                                                                    |                          |                         | cycles/циклы |  |
| Мини-стиральная машина                                                                                                    |                          |                         | h/4          |  |
| Музыкальный центр/Music                                                                                                    |                          |                         | h/4          |  |
| Ноутбук/Laptop                                                                                                    |                          |                         | h/4          |  |
| Стационарный компьютер                                                                                                    |                          |                         | h/4          |  |
| Телевизор/TV set                                                                                                    |                          |                         | h/4          |  |
| Фен/Hairdryer                                                                                                    |                          |                         | h/4          |  |
| Хололильник/Refrdigerato                                                                                                    | $\overline{\phantom{a}}$ |                         | h/u          |  |

**Fig.4. Input window**

Here, user should specify how many hours in a selected time period (usually week, but it also can be day or month) he uses specific appliances presented in the list. For some appliances (e.g. hairdryers), it may be more convenient to specify the time in minutes, in that case, the user can modify the right-most column to specify that he wants to imput minutes rather than hours for those appliances. Also for some appliences such as washing mashines or dish washers user specify the number of uses in the monitoring period.

If known, energy-saving classes may also be specified. However, this isn't possible for all appliances. For those which have no known energy saving classes, this place in the list will be empty.

As soon as user specifys the operating times for all the appliances, he clicks the Calculate button below the table. The program will then sort all electrical appliances by the amount of electircal power consumption, and output the result in number and graphic formats (fig.5).

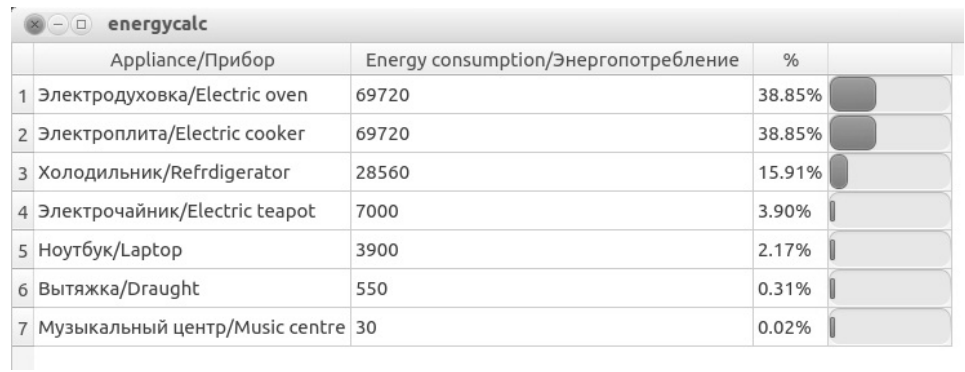

#### **Fig.5. Output window**

Note, that in some situations, such as a failed installation, accidental installation to a system-only directory, or accidental deletion or damage of the programs' data files (having the ".energy" file extension), the program may fail to load information required to allow data entry for some or all types of environments. A program reinstallation should fix the issue. In case this happens, an error dialog will be shown.

### **4. CONCLUSIONS**

Resent significant increase in electricity tariffs and the growing popularity of energysaving technologies in Russia initiate the interest to the problem of energy consumption monitoring. While a professional energy audit currently is very expensive, owners of small and middle-sized companies as well as regular householders demonstrate a high level of interest to use some "do-it-yourself" tools that can help to make very first steps in introduction of energy management systems and reduce the cost of professional energy audit.

In the future, this calculator can be presented for home and office in a form of mobile and desktop application. Current version of the program will be supplemented with practical recommendations on energy saving and put to one of the regional Internet portals on energy efficiency as open source software. It will not only give advantages in distributing the program, but will also (in case the user's consent) help to collect statistics on the energy consumption structure of households and offices.

By the use of presented EnergyCalc one can calculator the structure of energy consumption of a household, office or typical public school and see it both in graphic and number formats. Testing procedures helped to figure out that the lowest level of mistake is achieved in households (average 7%), while the level of mistake for offices is almost twice higher. The results of monitoring for public school have the mistake about 15%, but they can be improved with increase of time for monitoring.

Test procedures were helpful in terms of gathering user feedback for further improvement of the program. Based on their results it was decided to present the calculator for home and office in a form of mobile application.

#### **REFERENCES**

- 1. Official site of energy audit: [electronic resource]. URL: www.energo116.ru (date of access: 21.12.2013)
- 2. Russian Federation Government Decree of October 21, 2011 No.1843 -r on the distribution of subsidies granted in 2011 from the federal budget of the Russian Federation to co-finance expenditure commitments associated with the implementation of regional programs in the field of energy conservation and energy efficiency
- 3. GROGER M., SCHMID V., BRUCKNER T*. Lifestyles and Their Impact on Energy-Related Investments Decisions*. Low Carbon Economy, No.2, 2011, pp.107-114.
- 4. YIN, R*. A case study research: Design and Methods*. Thousand Oaks, CA: Sage*,* 2002.